#### Orientação a Objetos Aula04 **BSI - UFRPE** Prof. Gustavo Callou gcallou@gmail.com

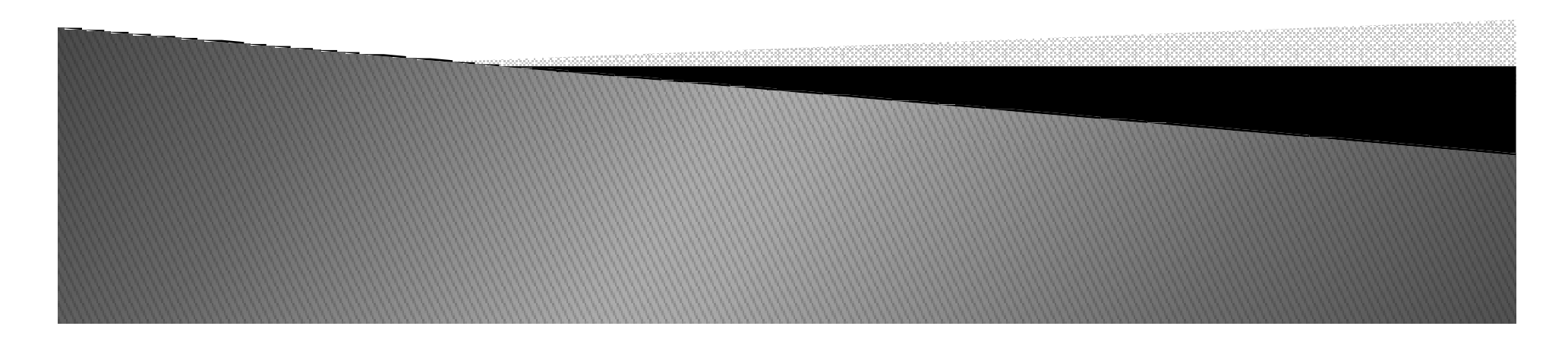

# Add record field initialization

```
class Person:
   def _init_(self, name, job, pay):
       self.name = nameself,job = jobself.py = pay
```
# Constructor takes 3 arguments # Fill out fields when created # self is the new instance object

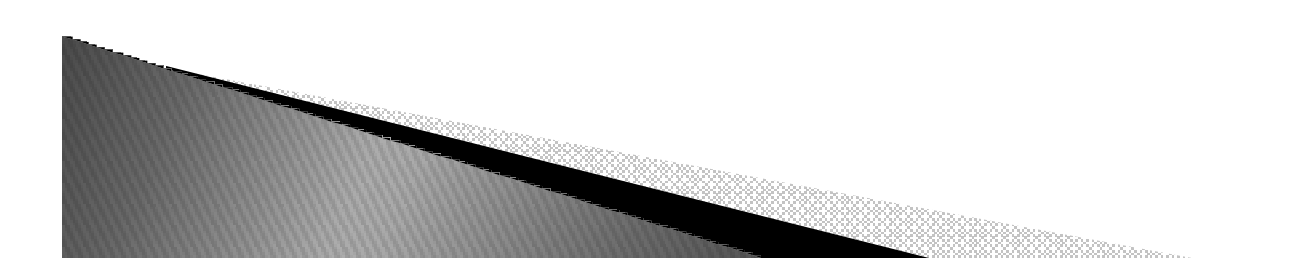

# Add defaults for constructor arguments

```
class Person:
   def _init_(self, name, job=None, pay=0):
       self.name = nameself,job = jobself.py = pay
```
# Normal function args

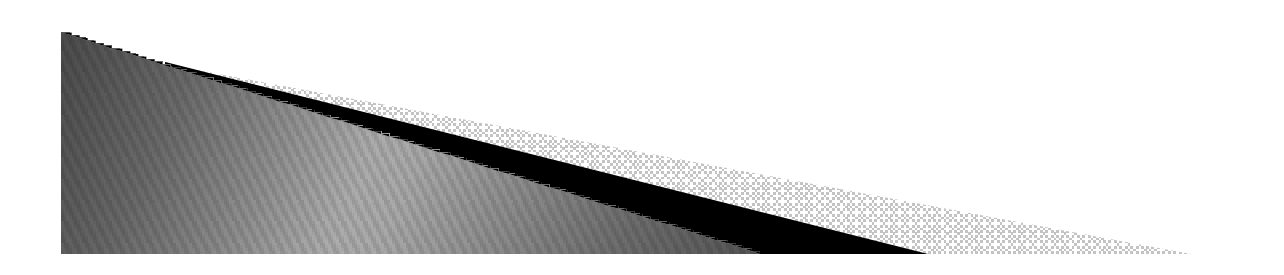

# Add incremental self-test code

print(sue.name, sue.pay)

class Person: def init (self, name, job=None, pay=0):  $self.name = name$  $self,job = job$  $self.py = pay$  $bob = Person('Bob Smith')$ sue = Person('Sue Jones', job='dev', pay=100000) print(bob.name, bob.pay)

# Test the class # Runs \_\_init\_\_ automatically # Fetch attached attributes # sue's and bob's attrs differ

Quais as saídas?

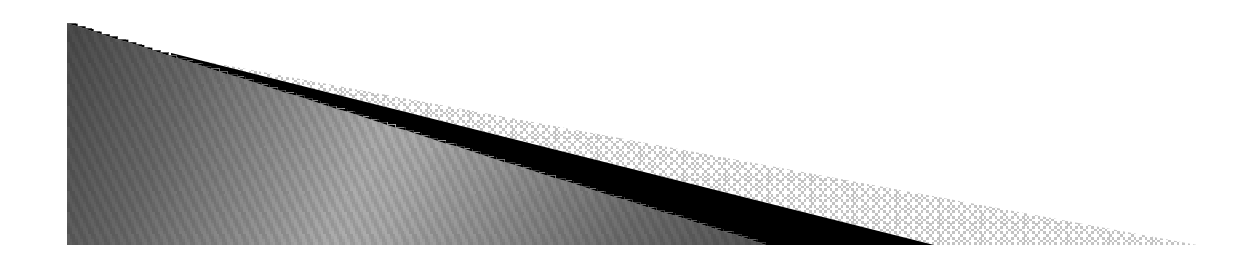

# Add incremental self-test code

class Person: def init (self, name, job=None, pay=0):  $self.name = name$  $self,job = job$  $self.py = pay$  $bob = Person('Bob Smith')$ # Test the class sue = Person('Sue Jones', job='dev', pay=100000) # Runs \_\_init\_\_ automatically print(bob.name, bob.pay) # Fetch attached attributes print(sue.name, sue.pay) # sue's and bob's attrs differ person.p Saídas Bob Smith O ue Jones 100000

# Allow this file to be imported as well as run/tested

class Person: def \_\_init\_(self, name, job=None, pay=0):  $self.name = name$  $self,job = job$  $self.py = pay$ if name  $== '$  main  $':$ # When run for testing only # self-test code bob = Person('Bob Smith') sue = Person('Sue Jones', job='dev', pay=100000) print(bob.name, bob.pay) print(sue.name, sue.pay) Quais as Saídas?

```
class Person:
    def _init_(self, name, job=None, pay=0):
       self.name = nameself,job = jobself.py = pay# When run for testing only
if name == ' main ':# self-test code
    bob = Person('Bob Smith')
    sue = Person('Sue Jones', job='dev', pay=100000)
    print(bob.name, bob.pay)
    print(sue.name, sue.pay)
                                            Saídas
      misc person.p
   Bob Smith O
   Sue Jones 100000
```
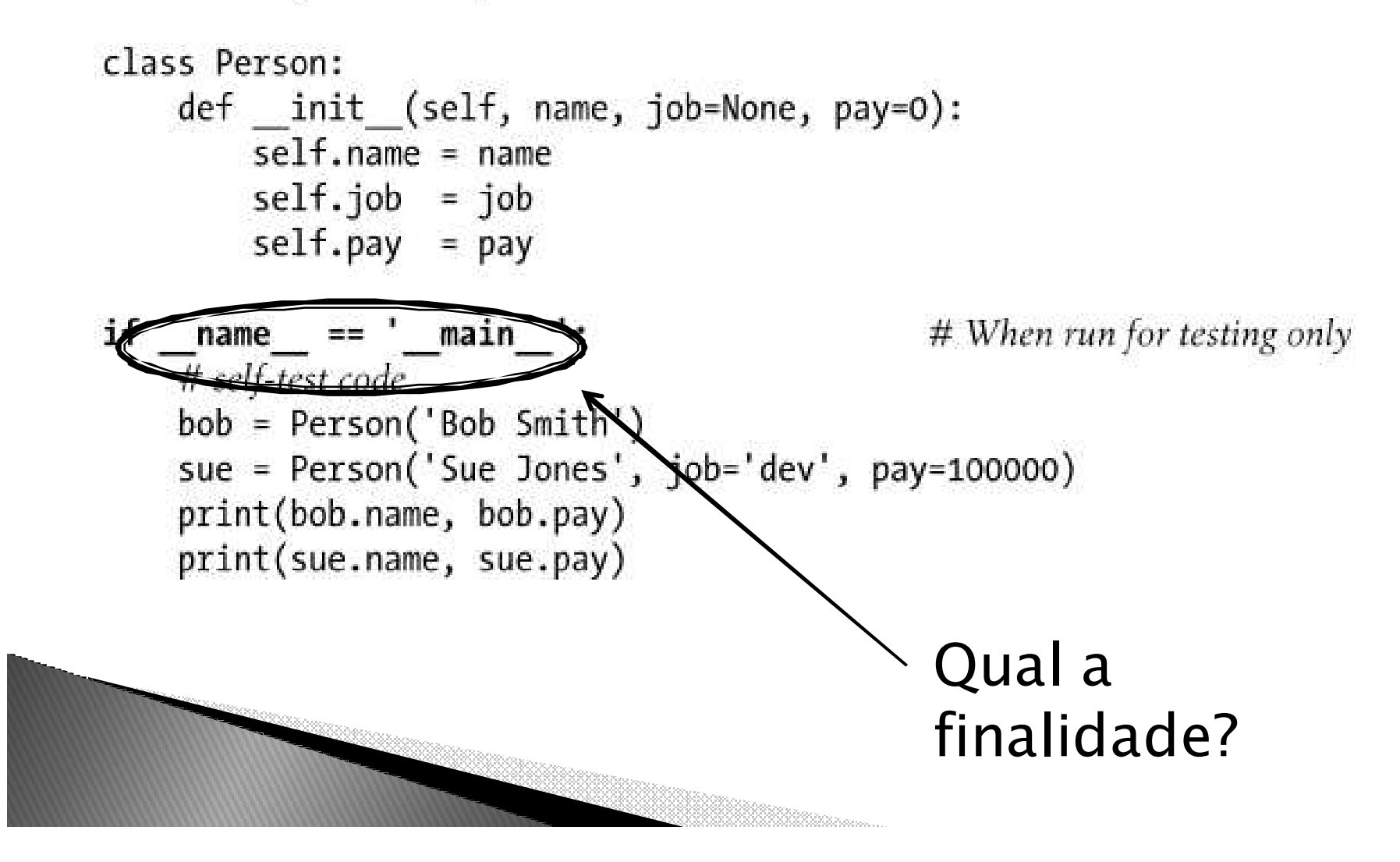

```
class Person:
    def _init_(self, name, job=None, pay=0):
       self.name = nameself,job = jobself.py = pay# When run for testing only
if name == ' main ':# self-test code
    bob = Person('Bob Smith')
    sue = Person('Sue Jones', job='dev', pay=100000)
    print(bob.name, bob.pay)
    print(sue.name, sue.pay)
 >>> import person
 >>>
```

```
class Person:
    def __init_(self, name, job=None, pay=0):
       self.name = nameself,job = jobself.py = pay# When run for testing only
if name == ' main ':# self-test code
    bob = Person('Bob Smith')
    sue = Person('Sue Jones', job='dev', pay=100000)
    print(bob.name, bob.pay)
    print(sue.name, sue.pay)
                           Ao incerir if __name__ =='__main__':
                          Quando a classe é importada, os códigos >>> import person
                           dentro desse bloco não são executados.>>>
```
#### Recordando

```
>>> name = 'Bob Smith'
>>> name.split()
['Bob', 'Smith']
>>> name.split()[-1]
'Smith'
```
- # Simple string, outside class # Extract last name
- # Or [1], if always just two parts

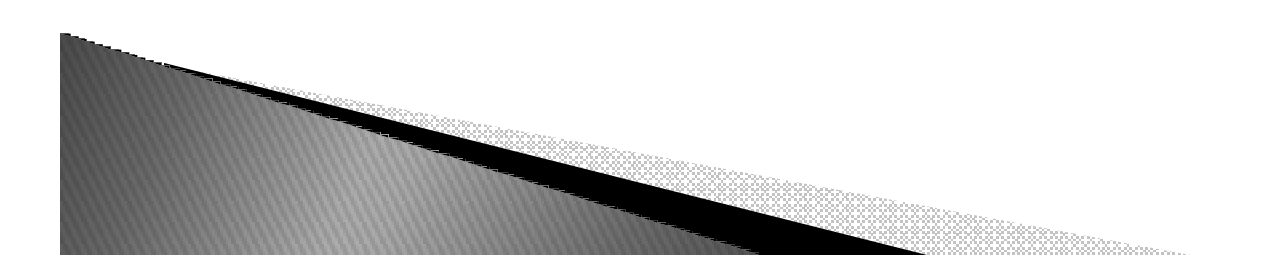

```
class Person:
    def init (self, name, job=None, pay=0):
        self.name = nameself,job = jobself.py = payif name == ' main ':bob = Person('Bob Smith')
    sue = Person('Sue Jones', job='dev', pay=100000)
    print(bob.name, bob.pay)
    print(sue.name, sue.pay)
    print(bob.name.split()[-1])
                                         # Extract object's last name
    sue.pay * = 1.10# Give this object a raise
    print(sue.pay)
```
*Quais as saídas?*

```
class Person:
    def init (self, name, job=None, pay=0):
        self.name = nameself,job = jobself.py = payif name == ' main ':bob = Person('Bob Smith')
    sue = Person('Sue Jones', job='dev', pay=100000)
    print(bob.name, bob.pay)
    print(sue.name, sue.pay)
    print(bob.name.split()[-1])
                                        # Extract object's last name
    sue.pay * = 1.10# Give this object a raise
    print(sue.pay)
                                             Bob Smith O
                                             Sue Jones 100000
                   Quais as saídas?Smith
                                              110000.0
```
# Add methods to encapsulate operations for maintainability

```
class Person:
   def _init_(self, name, job=None, pay=0):
       self.name = nameself. job = jobself.py = paydef lastName(self):
                                                      # Behavior methods
       return self.name.split()[-1]
                                                      # self is implied subject
   def giveRaise(self, percent):
        self.py = int(self.py * (1 + percent))# Must change here only
if name = " main ':
   bob = Person('Bob Smith')
    sue = Person('Sue Jones', job='dev', pay=100000)
    print(bob.name, bob.pay)
   print(sue.name, sue.pay)
   print(bob.lastName(), sue.lastName())
                                                     # Use the new methods
    sue.giveRaise(.10)
                                                      # instead of hardcoding
    print(sue.pay)
                              Saídas?
```
# Add methods to encapsulate operations for maintainability

```
class Person:
   def init (self, name, job=None, pay=0):
       self.name = nameself. job = jobself.py = paydef lastName(self):
                                                    # Behavior methods
       return self.name.split()[-1]
                                                    # self is implied subject
   def giveRaise(self, percent):
       self.pay = int(self.py * (1 + percent))# Must change here only
if name == ' main ':
   bob = Person('Bob Smith')
    sue = Person('Sue Jones', job='dev', pay=100000)
   print(bob.name, bob.pay)
   print(sue.name, sue.pay)
   print(bob.lastName(), sue.lastName())
                                                   Bob Smith 0
    sue.giveRaise(.10)
                                                   Sue Jones 100000
   print(sue.pay)
                             Saídas?
                                                   Smith Jones
                                                   110000
```
# Add \_str\_ overload method for printing objects

```
class Person:
   def init (self, name, job=None, pay=0):
       self.name = nameself.job = jobself.py = paydef lastName(self):
       return self.name.split()[-1]
   def giveRaise(self, percent):
       self.py = int(self.py * (1 + percent))# Added method
   def str (self):
       return '[Person: %s, %s]' % (self.name, self.pay)
                                                             # String to print
if name == " main ":
   bob = Person('Bob Smith')
    sue = Person('Sue Jones', job='dev', pay=100000)
   print(bob)
   print(sue)
    print(bob.lastName(), sue.lastName())
    sue.giveRaise(.10)
    print(sue)
                                      Saídas?
```
# Add \_\_str\_\_\_overload method for printing objects

```
class Person:
   def _init_(self, name, job=None, pay=0):
       self.name = nameself.}job = jobself.py = paydef lastName(self):
       return self.name.split()[-1]
   def giveRaise(self, percent):
       self.py = int(self.py * (1 + percent))def str (self):
                                                           # Added method
       return '[Person: %s, %s]' % (self.name, self.pay)
                                                           # String to print
if name == " main ":
   bob = Person('Bob Smith')sue = Person('Sue Jones', job='dev', pay=100000)
   print(bob)print(sue)
   print(bob.lastName(), sue.lastName())
                                                     [Person: Bob Smith, 0]
   sue.giveRaise(.10)
                                                     [Person: Sue Jones, 100000]
   print(sue)
                                                    Smith Jones
                                    Saídas? [Person: Sue Jones, 110000]
```
 *Vamos criar uma classe Manager que vai sobrescrever o método giveRaise.*

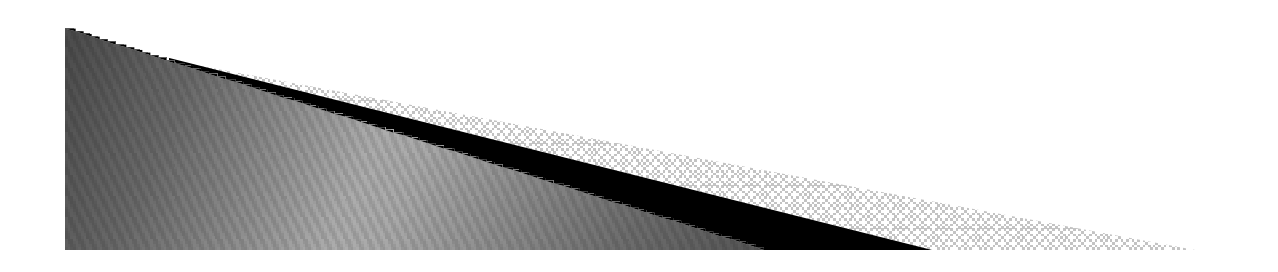

 *Vamos criar uma classe Manager que vai sobrescrever o método giveRaise.*

class Manager(Person): def giveRaise(self, percent, bonus=.10):

# Inherit Person attrs # Redefine to customize

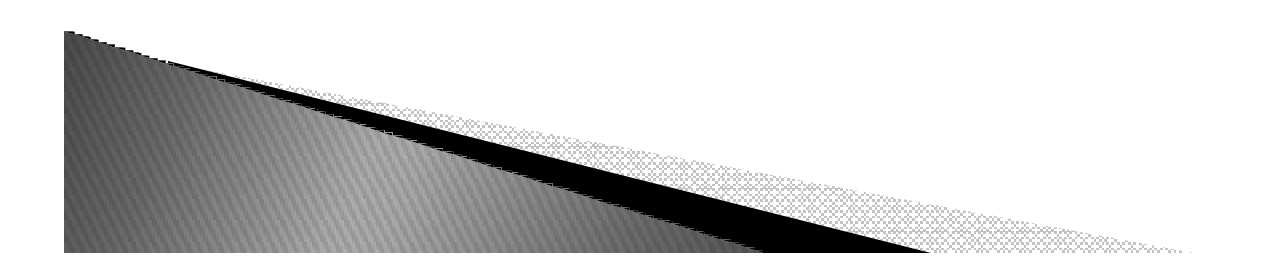

 *Vamos criar uma classe Manager que vai sobrescrever o método giveRaise.*

class Manager(Person): # Inherit Person attrs def giveRaise(self, percent, bonus=.10): # Redefine to customize

▶ *Tenho duas formas de implementar esse método. Uma "boa"e uma "ruim".*

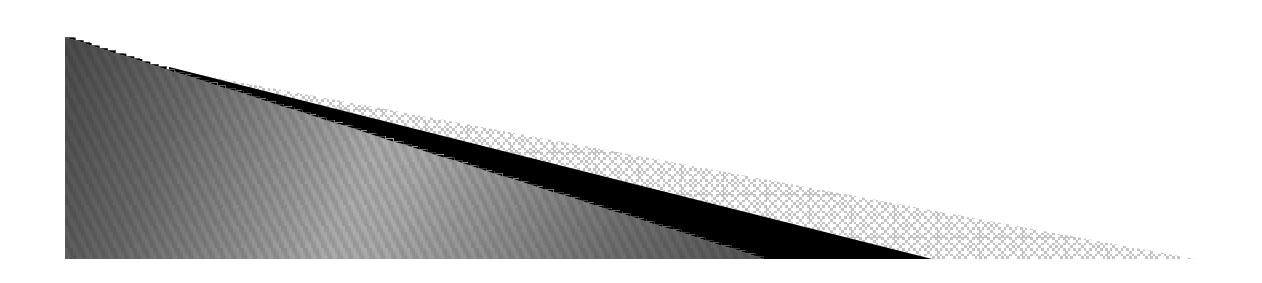

```
class Manager(Person):
    def giveRaise(self, percent, bonus=.10):
       self.pay = int(self.png * (1 + percent + bonus) # Bad: cut-and-paste
```
*Essa implementação é ruim ou boa?*

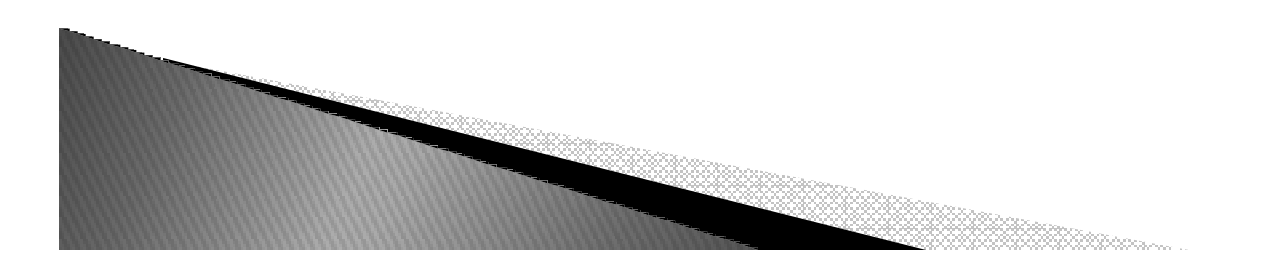

```
class Manager(Person):
    def giveRaise(self, percent, bonus=.10):
        self.pay = int(self.png * (1 + percent + bonus))# Bad: cut-and-paste
```
*Essa implementação é ruim ou boa?Ruim.*

*Se alterarmos a forma de dar aumento na classe Person, teremos de fazer retrabalho aqui também.*

*Qual a solução?*

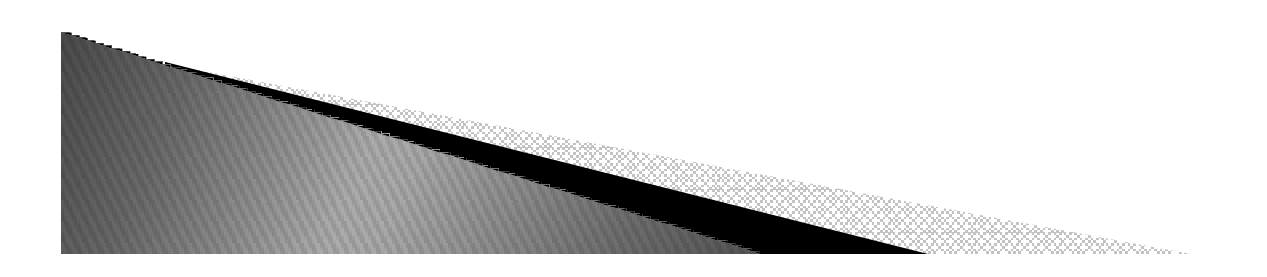

class Manager(Person): def giveRaise(self, percent, bonus=.10): Person.giveRaise(self, percent + bonus)

# Good: augment original

*Normalmente fazemos uso de:* $instance$ .method( $args...$ )

*O Python, internamente, vai fazer isso:*

class.method(instance, args...)

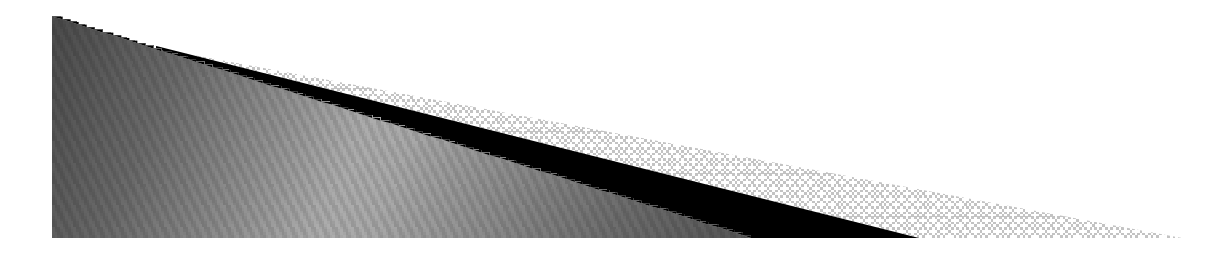

class Manager(Person): def giveRaise(self, percent, bonus=.10): Person.giveRaise(self, percent + bonus)

# Good: augment original

#### *Nessa implementação, fazemos uso do próprio método para dar aumento de Person.*

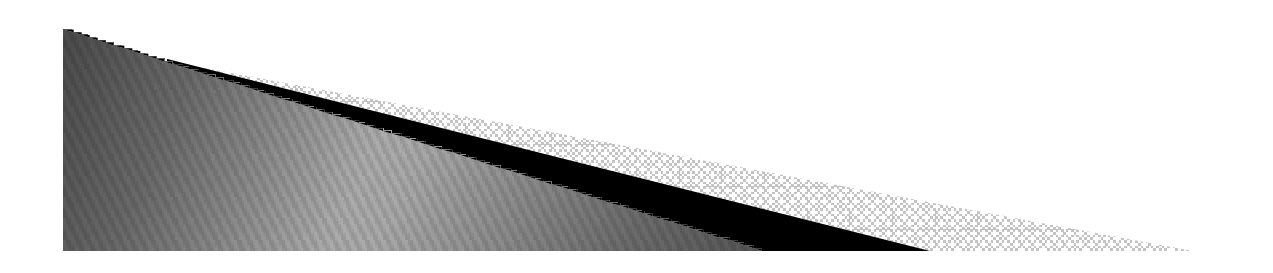

#### Analisando o exemplo

# Add customization of one behavior in a subclass

```
class Person:
   def init (self, name, job=None, pay=0):
       self.name = nameself,job = jobself.py = paydef lastName(self):
       return self.name.split()[-1]
   def giveRaise(self, percent):
       self.py = int(self.py * (1 + percent))def str (self):
       return '[Person: %s, %s]' % (self.name, self.pay)
```
class Manager(Person):

def giveRaise(self, percent, bonus=.10): Person.giveRaise(self, percent + bonus) # Redefine at this level # Call Person's version

# Make a Manager: init

# Runs custom version # Runs inherited method

# Runs inherited str

 $if$  name  $= '$  main ': bob = Person('Bob Smith') sue = Person('Sue Jones', job='dev', pay=100000) print(bob)  $print(sue)$ print(bob.lastName(), sue.lastName()) sue.giveRaise(.10)  $print(sue)$  $tom = Manager('Tom Jones', 'mgr', 50000)$ tom.giveRaise(.10) print(tom.lastName()) print(tom)

#### Saídas?

#### Analisando o exemplo

# Add customization of one behavior in a subclass

```
class Person:
   def init (self, name, job=None, pay=0):
       self.name = nameself,job = jobself.py = paydef lastName(self):
       return self.name.split()[-1]
   def giveRaise(self, percent):
       self.py = int(self.py * (1 + percent))def str (self):
       return '[Person: %s, %s]' % (self.name, self.pay)
```
class Manager(Person):

```
def giveRaise(self, percent, bonus=.10):
    Person.giveRaise(self, percent + bonus)
```
# Redefine at this level # Call Person's version

# Make a Manager: init

# Runs custom version

# Runs inherited method

# Runs inherited str

```
print(bob)
print(sue)print(sue)print(tom)
```

```
if name = ' main ':
    bob = Person('Bob Smith')
    sue = Person('Sue Jones', job='dev', pay=100000)
    print(bob.lastName(), sue.lastName())
    sue.giveRaise(.10)
    tom = Manager('Tom Jones', 'mgr', 50000)
    tom.giveRaise(.10)
    print(tom.lastName())
```

```
Saídas?
```

```
[Person: Bob Smith, 0]
[Person: Sue Jones, 100000]
Smith Jones
[Person: Sue Jones, 110000]
Jones
[Person: Tom Jones, 60000]
```
#### Polimorfismo em Ação

```
if name == ' main ':
   print('--All three--')
   for object in (bob, sue, tom):
       object.giveRaise(.10)
       print(object)
```
Saídas?

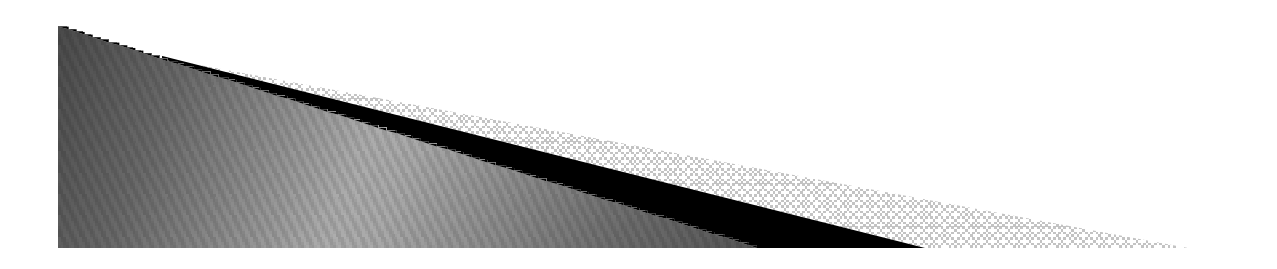

#### Polimorfismo em Ação

```
if name == ' main ':
    \cdotsprint('--All three--')
    for object in (bob, sue, tom):
        object.giveRaise(.10)
        print(object)
 [Person: Bob Smith, 0]
 Person: Sue Jones, 100000]
Smith Jones
 [Person: Sue Jones, 110000]
Jones
[Person: Tom Jones, 60000]
```
 $-.$ All three $-$ [Person: Bob Smith, 0]

[Person: Sue Jones, 121000] [Person: Tom Jones, 72000]

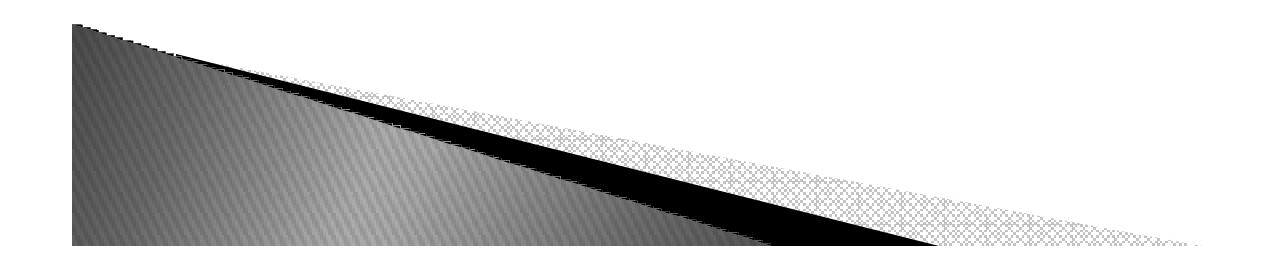

▶ Com Herança podemos realizar um implementação específica, ao redefinir e acrescentar métodos.

```
class Person:
   def lastName(self): ...
   def giveRaise(self): ...
   def str (self): ...
class Manager(Person):
   def giveRaise(self, ...): ...
   def someThingElse(self, ...): ...
```

```
tom = Manager()tom.lastName()
tom.giveRaise()
tom.someThingElse()
print(tom)
```

```
# Inherit
# Customize
# Extend
```
# Inherited verbatim # Customized version # Extension here # Inherited overload method

## Redefinindo um construtor

# Add customization of constructor in a subclass

```
class Person:
   def init (self, name, job=None, pay=0):
       self.name = nameself. job = jobself.py = paydef lastName(self):
       return self.name.split()[-1]
   def giveRaise(self, percent):
       self.py = int(self.py * (1 + percent))def str (self):
       return '[Person: %s, %s]' % (self.name, self.pay)
class Manager(Person):
   def init (self, name, pay):
                                                      # Redefine constructor
       Person. _init_(self, name, 'mgr', pay)
                                                      # Run original with 'mgr'
   def giveRaise(self, percent, bonus=.10):
       Person.giveRaise(self, percent + bonus)
if name == ' main ':
   bob = Person('Bob Smith')sue = Person('Sue Jones', job='dev', pay=100000)
   print(bob)
   print(sue)
   print(bob.lastName(), sue.lastName())
   sue.giveRaise(.10)
   print(sue)tom = Manager('Tom Jones', 50000)# Job name not needed:
   tom.giveRaise(.10)
                                                       # Implied/set by class
   print(tom.lastName())
   print(tom)
```
### Redefinindo um construtor

```
class A():
def __init__(self,value):self.prog1=value
print (self.prog1)class B(A):
def __init__(self):
#A.__init__(self,"teste")
super(B, self).__init__("teste1")self.prog2="teste2"print(self.prog1)
print(self.prog2)
```

```
a1=A("testeInicial") a2=B()
```
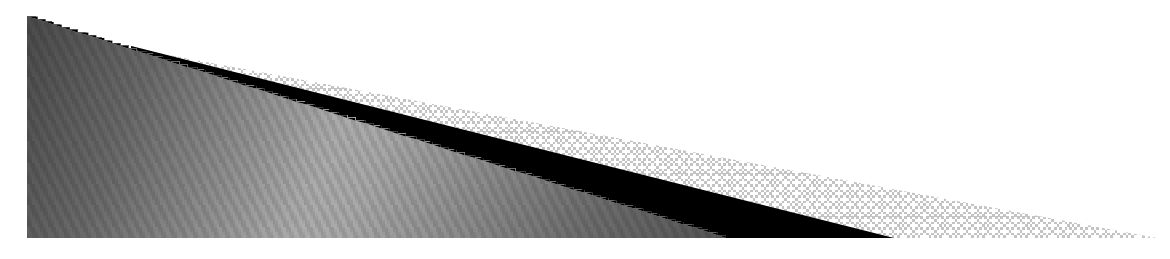

## Combinando Classes

# Aggregate embedded objects into a composite

```
\cdotsbob = Person(...)sue = Person(...)tom = Manager(...)class Department:
    def init (self, *args):
        self.members = list(args)def addMember(self, person):
        self.members.append(person)
    def giveRaises(self, percent):
        for person in self.members:
            person.giveRaise(percent)
    def showAll(self):
        for person in self.members:
            print(person)
development = Department(bob, sue)# Embed objects in a composite
development.addMember(tom)
development.giveRaises(.10)
                                             # Runs embedded objects' giveRaise
development.showAll()
                                             # Runs embedded objects' __str_s
```